メロメ メ御メ メモメ メモメ

# Debian Installationstools

# Philipp Seidel

dinotools.de

9.3.2007

Philipp Seidel dinotools.de

[Debian Installationstools](#page-28-0)

<span id="page-0-0"></span>

 $290$ 

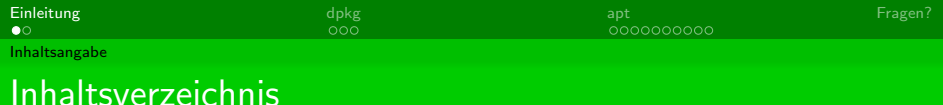

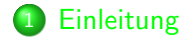

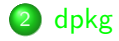

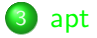

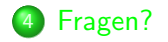

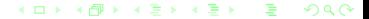

Philipp Seidel dinotools.de [Debian Installationstools](#page-0-0)

<span id="page-1-0"></span>

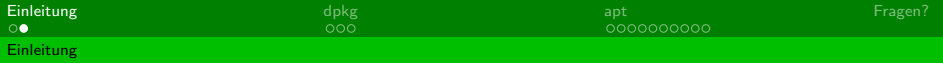

- **e** es gibt eine Vielzahl an Installationstools
- **o** textbasierte Tools
	- aptitude, dselect, apt, dpkg,
- **o** grafische Tools
	- kpackage, synaptic
- **o** dpkg und apt bieten fast vollen Funktionsumfang zum Verwalten von Debian-Paketen
- Warum textbasiert, wenn es grafische Tools gibt?
	- **X-Server geht nicht**
	- **Installation auf Server per SSH**
	- **•** schreiben von Skripten
	- $\bullet$  ...

<span id="page-2-0"></span> $\leftarrow$   $\Box$   $\rightarrow$   $\leftarrow$   $\overline{\leftarrow}$   $\rightarrow$   $\leftarrow$   $\overline{\leftarrow}$   $\rightarrow$ 

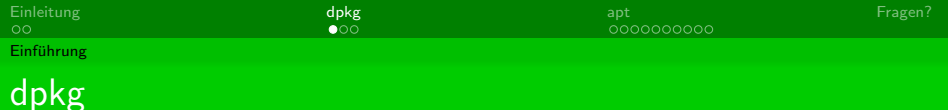

- Herzstück des Debian Paketsystems
- "Debian GNU/Linux package manager"
- **•** Funktionsumfang:
	- Pakete installieren
	- Pakete deinstallieren
	- Pakete konfigurieren
	- **•** Pakete verwalten
	- ...
- Nachteile
	- kein Auflösen von Abhängigkeiten
	- verarbeitet nur lokale Pakete und Paketdateien
- <span id="page-3-0"></span>Wo findet man Hilfe
	- \$ dpkg --help
	- Manpages: \$ man dpkg
	- http://debiananwenderhandbuch.[de](#page-2-0)/[dp](#page-4-0)[k](#page-2-0)[g](#page-3-0)[.h](#page-7-0)[t](#page-2-0)[m](#page-3-0)[l](#page-6-0)

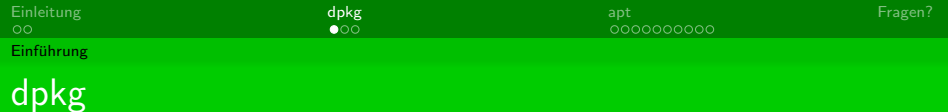

- Herzstück des Debian Paketsystems
- "Debian GNU/Linux package manager"
- **•** Funktionsumfang:
	- **Pakete installieren**
	- **Pakete deinstallieren**
	- Pakete konfigurieren
	- **•** Pakete verwalten
	- ...
- Nachteile
	- kein Auflösen von Abhängigkeiten
	- verarbeitet nur lokale Pakete und Paketdateien
- <span id="page-4-0"></span>Wo findet man Hilfe
	- \$ dpkg --help
	- Manpages: \$ man dpkg
	- o http://[de](#page-3-0)biananwenderhandbuch.de/[dp](#page-5-0)[k](#page-2-0)[g](#page-3-0)[.h](#page-7-0)[t](#page-2-0)[m](#page-3-0)[l](#page-6-0)

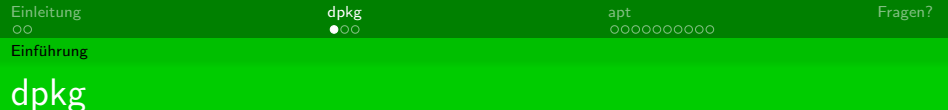

- Herzstück des Debian Paketsystems
- "Debian GNU/Linux package manager"
- **•** Funktionsumfang:
	- **Pakete installieren**
	- **Pakete deinstallieren**
	- Pakete konfigurieren
	- **Pakete verwalten**
	- $\bullet$  ...
- **O** Nachteile
	- kein Auflösen von Abhängigkeiten
	- verarbeitet nur lokale Pakete und Paketdateien
- Wo findet man Hilfe
	- \$ dpkg --help
	- Manpages: \$ man dpkg
	- http://debiananwenderhandbuch.[de](#page-4-0)/[dp](#page-6-0)[k](#page-2-0)[g](#page-3-0)[.h](#page-7-0)[t](#page-2-0)[m](#page-3-0)[l](#page-6-0)

<span id="page-5-0"></span> $290$ 

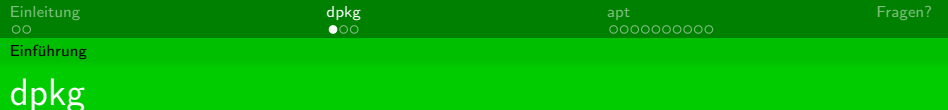

- Herzstück des Debian Paketsystems
- "Debian GNU/Linux package manager"
- **•** Funktionsumfang:
	- **Pakete installieren**
	- **Pakete deinstallieren**
	- Pakete konfigurieren
	- **Pakete verwalten**
	- ...
- **O** Nachteile
	- kein Auflösen von Abhängigkeiten
	- verarbeitet nur lokale Pakete und Paketdateien
- Wo findet man Hilfe
	- \$ dpkg --help
	- Manpages: \$ man dpkg
	- http://debiananwenderhandbuch.[de](#page-5-0)/[dp](#page-7-0)[k](#page-2-0)[g](#page-3-0)[.h](#page-7-0)[t](#page-2-0)[m](#page-3-0)[l](#page-6-0)

<span id="page-6-0"></span>റെ ദ

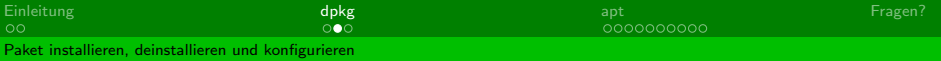

#### **o** installieren

- **Parameter: -i und Dateiname**
- Beispiel: \$ dpkg -i <dateiname>.deb

#### deinstallieren

- Parameter: -r und Paketname
- Beispiel: \$ dpkg -r <Paketname>
- **•** rekonfigurieren
	- Parameter:
		- --configure | --pending und Paketname | -a
	- Beispiel: \$ dpkg --configure <Paketname>

<span id="page-7-0"></span>つへへ

K ロ ⊁ K 御 ⊁ K 君 ⊁ K 君 ⊁

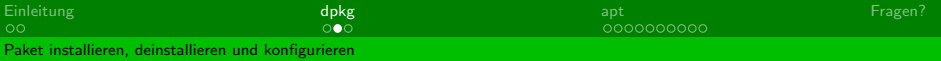

#### **o** installieren

- **Parameter: -i und Dateiname**
- Beispiel: \$ dpkg -i <dateiname>.deb

#### deinstallieren

- Parameter: -r und Paketname
- Beispiel: \$ dpkg -r <Paketname>

#### **•** rekonfigurieren

Parameter:

--configure | --pending und Paketname | -a

Beispiel: \$ dpkg --configure <Paketname>

つへへ

**≮ロト ⊀個 ▶ ⊀ 君 ▶ ⊀ 君 ▶** 

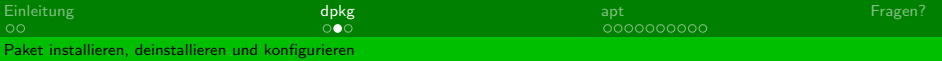

**o** installieren

- **Parameter: -i und Dateiname**
- Beispiel: \$ dpkg -i <dateiname>.deb
- deinstallieren
	- Parameter: -r und Paketname
	- Beispiel: \$ dpkg -r <Paketname>
- rekonfigurieren
	- Parameter:
		- --configure | --pending und Paketname | -a
	- Beispiel: \$ dpkg --configure <Paketname>

つへへ

 $\left\{ \begin{array}{ccc} \square & \rightarrow & \left\langle \bigcap \mathbb{P} \right\rangle & \left\langle \bigtriangleup \right\rangle \rightarrow & \left\langle \mathbb{P} \right\rangle \end{array} \right.$ 

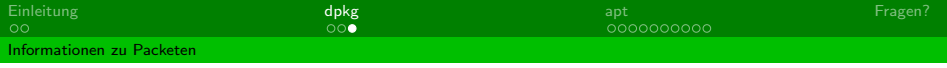

### • alle Pakete mit ihrem Status anzeigen

- Parameter: -l
- Beispiel: \$ dpkg -1

nach einer Datei in den installierten Paketen suchen

- Parameter: -S | --search und Paketname
- Beispiel: \$ dpkg -S <Suchwort>

Status und Informationen zu einem Paket anzeigen

- Parameter: -s | --status
- Beispiel: \$ dpkg -s <Paketname>

റെ ര

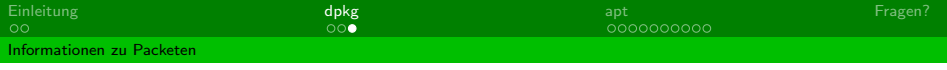

- alle Pakete mit ihrem Status anzeigen
	- Parameter: -l
	- Beispiel: \$ dpkg -l
- nach einer Datei in den installierten Paketen suchen
	- Parameter: -S | --search und Paketname
	- Beispiel: \$ dpkg -S <Suchwort>

Status und Informationen zu einem Paket anzeigen

- Parameter: -s | --status
- Beispiel: \$ dpkg -s <Paketname>

つへへ

K ロ ▶ K @ ▶ K 경 ▶ K 경 ▶

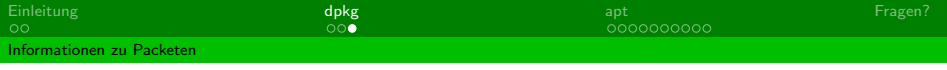

- alle Pakete mit ihrem Status anzeigen
	- Parameter: -l
	- Beispiel: \$ dpkg -l
- nach einer Datei in den installierten Paketen suchen
	- Parameter: -S | --search und Paketname
	- Beispiel: \$ dpkg -S <Suchwort>
- **•** Status und Informationen zu einem Paket anzeigen
	- Parameter: -s | --status
	- Beispiel: \$ dpkg -s <Paketname>

メロメ マ母メ マミメ マミメ

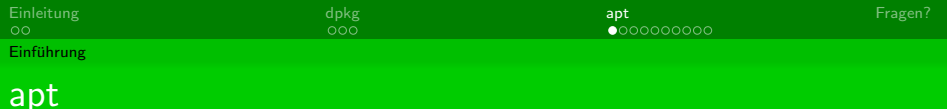

• apt baut auf dpkg auf

## fast alle anderen Tools bauen darauf auf

## **•** Funktionsumfang:

- Pakete installieren
- Pakete deinstallieren
- Pakete von verschiedenen Quellen herunterladen (HTTP, CDROM, FTP, ...)
- auflösen von Abghängigkeiten
- ...

<span id="page-13-0"></span>つへへ

K ロ ▶ K @ ▶ K 경 ▶ K 경 ▶

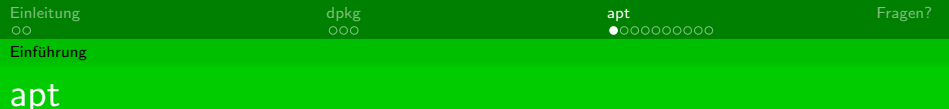

- apt baut auf dpkg auf
- fast alle anderen Tools bauen darauf auf
- **•** Funktionsumfang:
	- **Pakete installieren**
	- **Pakete deinstallieren**
	- Pakete von verschiedenen Quellen herunterladen (HTTP, CDROM, FTP, ...)
	- auflösen von Abghängigkeiten
	- ...

K ロ ▶ K @ ▶ K 듣 ▶ K 듣

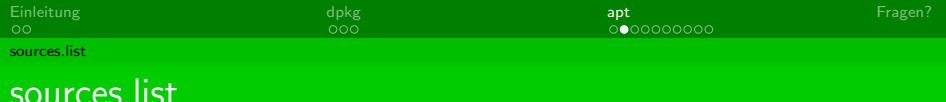

- **•** hier werden alle Paketquellen eingetragen
- /etc/apt/sources.list
- Aufbau:

deb uri distribution [komponente 1] [kompnente n]

**·** mögliche Quellen:

file Pakete liegen im lokalen Dateisystem cdrom Pakete liegen auf CD-Rom oder DVD http Pakete liegen auf Web-Server ftp Pakete liegen auf FTP-Server copy Pakete werden von Hand in den Cache kopiert rsh, ssh Pakete können über rsh oder ssh geholt werden

https Pakete liegen auf Web-Server mit Verschlüsselung

つへへ

**≮ロト ⊀個 ▶ ⊀ 君 ▶ ⊀ 君 ▶** 

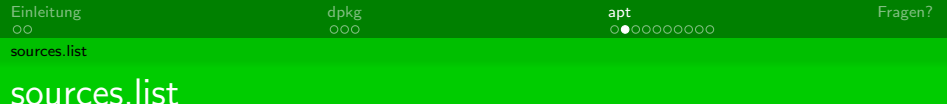

- **•** hier werden alle Paketquellen eingetragen
- /etc/apt/sources.list
- Aufbau:

deb uri distribution [komponente 1] [kompnente n]

**·** mögliche Quellen:

file Pakete liegen im lokalen Dateisystem cdrom Pakete liegen auf CD-Rom oder DVD http Pakete liegen auf Web-Server ftp Pakete liegen auf FTP-Server copy Pakete werden von Hand in den Cache kopiert

rsh, ssh Pakete können über rsh oder ssh geholt werden

https Pakete liegen auf Web-Server mit Verschlüsselung

つへへ

**≮ロト ⊀個 ▶ ⊀ 君 ▶ ⊀ 君 ▶** 

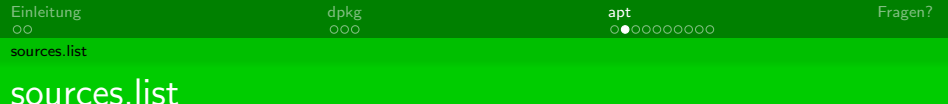

- **•** hier werden alle Paketquellen eingetragen
- /etc/apt/sources.list
- Aufbau:

deb uri distribution [komponente 1] [kompnente n]

- **o** mögliche Quellen:
	- file Pakete liegen im lokalen Dateisystem cdrom Pakete liegen auf CD-Rom oder DVD http Pakete liegen auf Web-Server ftp Pakete liegen auf FTP-Server copy Pakete werden von Hand in den Cache kopiert rsh, ssh Pakete können über rsh oder ssh geholt werden https Pakete liegen auf Web-Server mit Verschlüsselung

つへへ

 $\left\{ \begin{array}{ccc} \square & \rightarrow & \left\langle \bigcap \mathbb{P} \right\rangle & \left\langle \bigtriangleup \right\rangle \rightarrow & \left\langle \mathbb{P} \right\rangle \end{array} \right.$ 

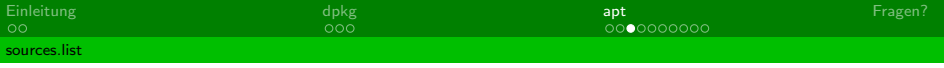

#### o mögliche Komponenten:

## main der Hauptteil aller Pakete non-free alle nicht freien Pakte contrib freie Pakete, von unfreien abhängig

#### Beispiel:

# deb-src ftp://ftp.de.debian.org/debian/ stable main #deb http://security.debian.org/ stable/updates main

deb ftp://ftp.de.debian.org/debian/ etch main contrib non-free # deb-src ftp://ftp.de.debian.org/debian/ testing main

> イロト イ押ト イヨト イ つへへ

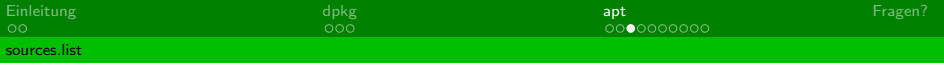

#### ● mögliche Komponenten:

main der Hauptteil aller Pakete non-free alle nicht freien Pakte contrib freie Pakete, von unfreien abhängig

### **•** Beispiel:

```
deb ftp://ftp.de.debian.org/debian/ stable main contrib non-free
# deb-src ftp://ftp.de.debian.org/debian/ stable main
#deb http://security.debian.org/ stable/updates main
```

```
deb ftp://ftp.de.debian.org/debian/ etch main contrib non-free
# deb-src ftp://ftp.de.debian.org/debian/ testing main
```
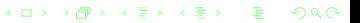

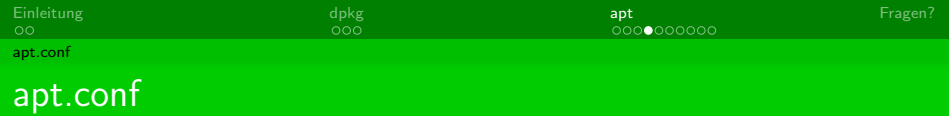

- in dieser Datei werden Einstellungen für apt gemacht
- **o** muss meistens nicht angepasst werden
- /etc/apt/apt.conf
- Aufbau
	- 1. Möglichkeit APT:: Cache-Limit "<Zahlenwert>";

K ロ ▶ K @ ▶ K 君 ▶ K 君 ▶ ...

 $299$ 

• 2. Möglichkeit

```
APT
{
Cache-Limit "<Zahlenwert>";
};
```
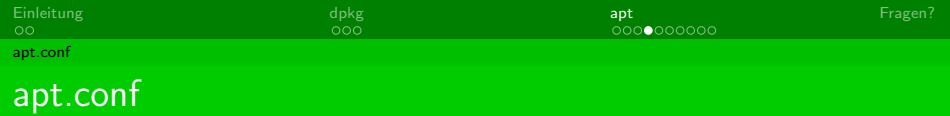

- in dieser Datei werden Einstellungen für apt gemacht
- **o** muss meistens nicht angepasst werden
- /etc/apt/apt.conf
- Aufbau
	- 1. Möglichkeit APT:: Cache-Limit "<Zahlenwert>";

**≮ロト ⊀個 ▶ ⊀ 君 ▶ ⊀ 君 ▶** 

 $299$ 

• 2. Möglichkeit

```
APT
{
Cache-Limit "<Zahlenwert>";
};
```
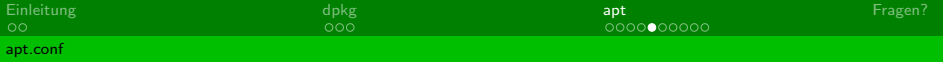

# **• APT Einstellungen**

- Cache-Limit die maximale Größe des Cache
- Get Einstellungen für apt-get
- Architecture Architektur des Systems

つへへ

 $\leftarrow$   $\Box$   $\rightarrow$   $\leftarrow$   $\leftarrow$   $\rightarrow$ 

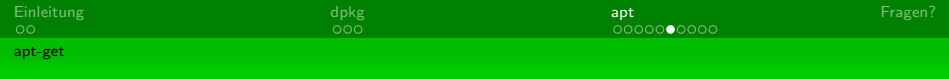

# apt-get

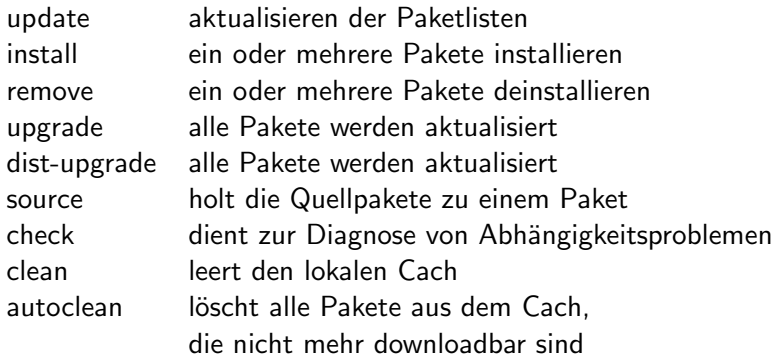

重

 $290$ 

メロメ メ団 メメ ミメ メ ミメー

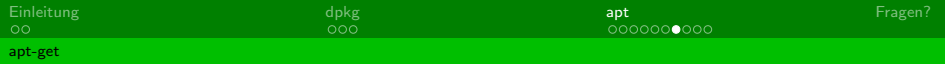

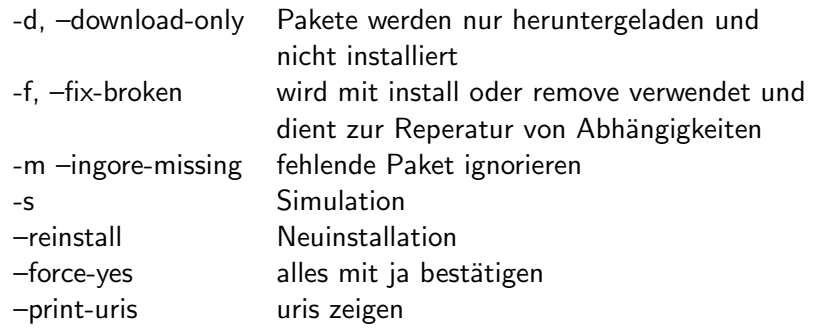

K ロ ▶ K 個 ▶ K 君 ▶ K 君 ▶ │ 君 │ Ю Q (M)

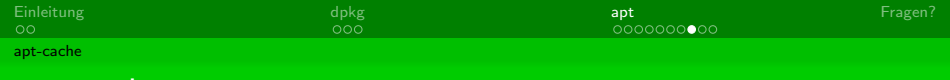

# apt-cache

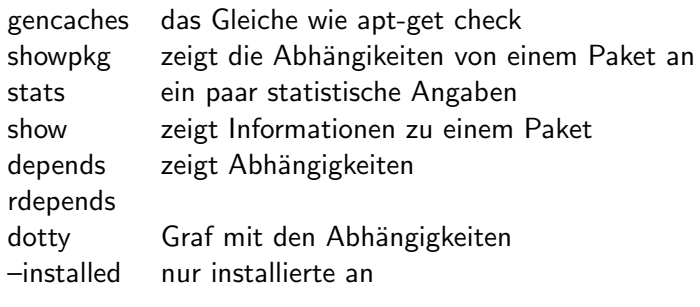

重

 $299$ 

メロメ メタメ メミメ メミメー

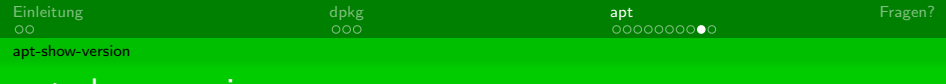

## apt-show-version

-u –upgradeable updatebare Pakete -a –allversions zeigt alle Versionen -p, –package= Paketname -b, –brief zeigt nur Paketname/Distribution

K ロ ▶ K 御 ▶ K 결 ▶ K 결

 $299$ 

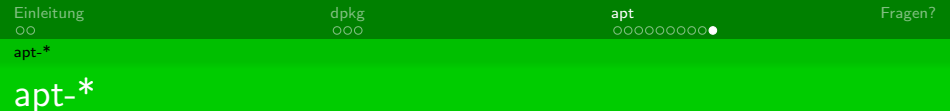

## apt-sortpkgs sortiert die Indexdatei apt-cdrom eine CDROM kann als Quelle hinzugefügt werden

K ロ ▶ K @ ▶ K 경 ▶ K 경 ▶

 $290$ 

# Fragen?

Philipp Seidel dinotools.de

[Debian Installationstools](#page-0-0)

<span id="page-28-0"></span>

 $290$ 

メロメ メ御メ メモメ メモメ